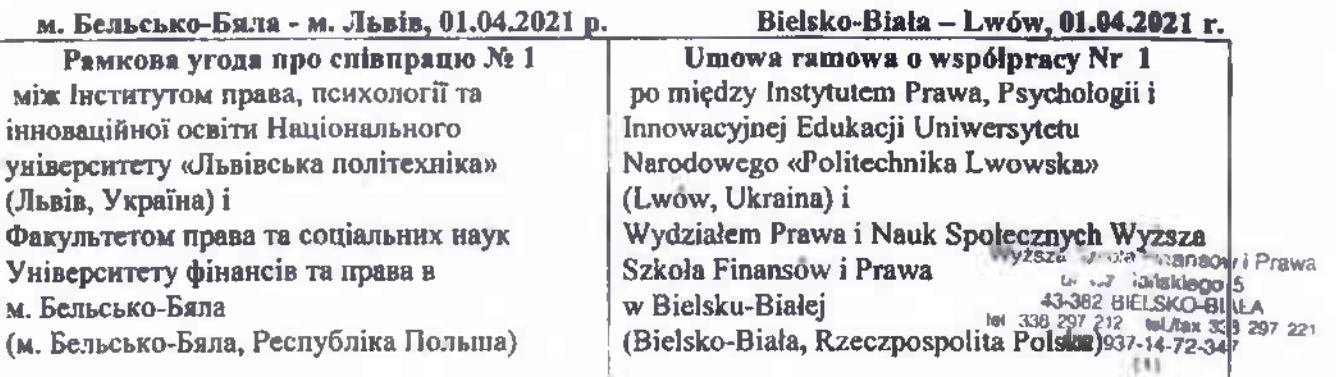

(далі - «сторони договору»)

Предмет угоди про співпрацю

Предметом Угоди є:

співноаця між Інститутом права, психології Національного інноваційної освіти TA. політехніка» vніверситету «Львівська - i Факультетом права та соціальних наук *<u><u><u><b></u>*</u></u> **Університету Ta** права M. Бельсько-Бяла метою  $\overline{3}$ **DO3BHTKV** академічного обміну, співробітництва у сфері навчання та наукових досліджень, зобов'язуються до взаємної співпраці, що включає:

- 1) обмін викладачами і науковцями;
- 2) обмін студентами й аспірантами;
- спільних просктів 3) проведення наукових досліджень, в тому числі проектах, фінансованих з урядових та інших джерел;
- 4) інші сфери співробітництва, що можуть виникнути в майбутньому.  $\delta$  2

3 наукової точки зору сторони забезпечують: організацію, підтримку і проведення спільних наукових досліджень, розвиток програм стажування

 $§ 3$ 

Przedmiot Umowy ramowej o współpracy

(zwanymi dalej – «Strony Umowy»)

## $81$

Pzedmiotem Umowy jest:

wspołpraca miedzy DO. Instytut Prawa. Psychologii Innowacvinei **Edukacii** Uniwersytetu Narodowego «Politechnika i Wydziałem Prawa i Nauk Lwowska» Społecznych Wyzsza Szkoła Finansów i Prawa w Bielsku-Białej mając na celu rozwijanie akademickiej i współpracy wymiany  $\mathbf{w}$ nauczaniu i badaniach naukowych zobowiązują sie do wzajemnej wspołpracy obejmującej:

1) wymiane nauczycieli akademickich i naukowców.

2) wymianę studentów i doktorantów,

 $3)$ wspólne projekty naukowobadawcze, w tym projekty finansowane z grantow rządowych i innych.

4) inne dziedziny współpracy, którc mogą zostać okreslone w przyszłości.

## $§ 2$

Z naukowego punktu widzenia strony organizacje, zapewniają: wspieranie prowadzenie wspólnych prac badawczorozwojowych, rozwijanie programów

 $\delta$  3

Wszystkie wspólne **Деталі**  $\overline{bc}$ ix спільних заходів. przedsięwziecia, zasady wykorzystania принципи використания їх результатів, а ich rezultatow szczegoły wizyt, wymian i innych form також візитів, обмінів та інших форм співробітництва будуть предметом окремих współpracy będą przedmiotem odrębnych домовленостей. uzgodnien.

Wyrrza Szkoła Finansów. I Prawa Wydział Piewa I Nauk Spo<br>DZIEKANI/ dr Stanisław Cilipka

Wyzsza Szku - stansów i Prawn **BELSKO-BIALA** 

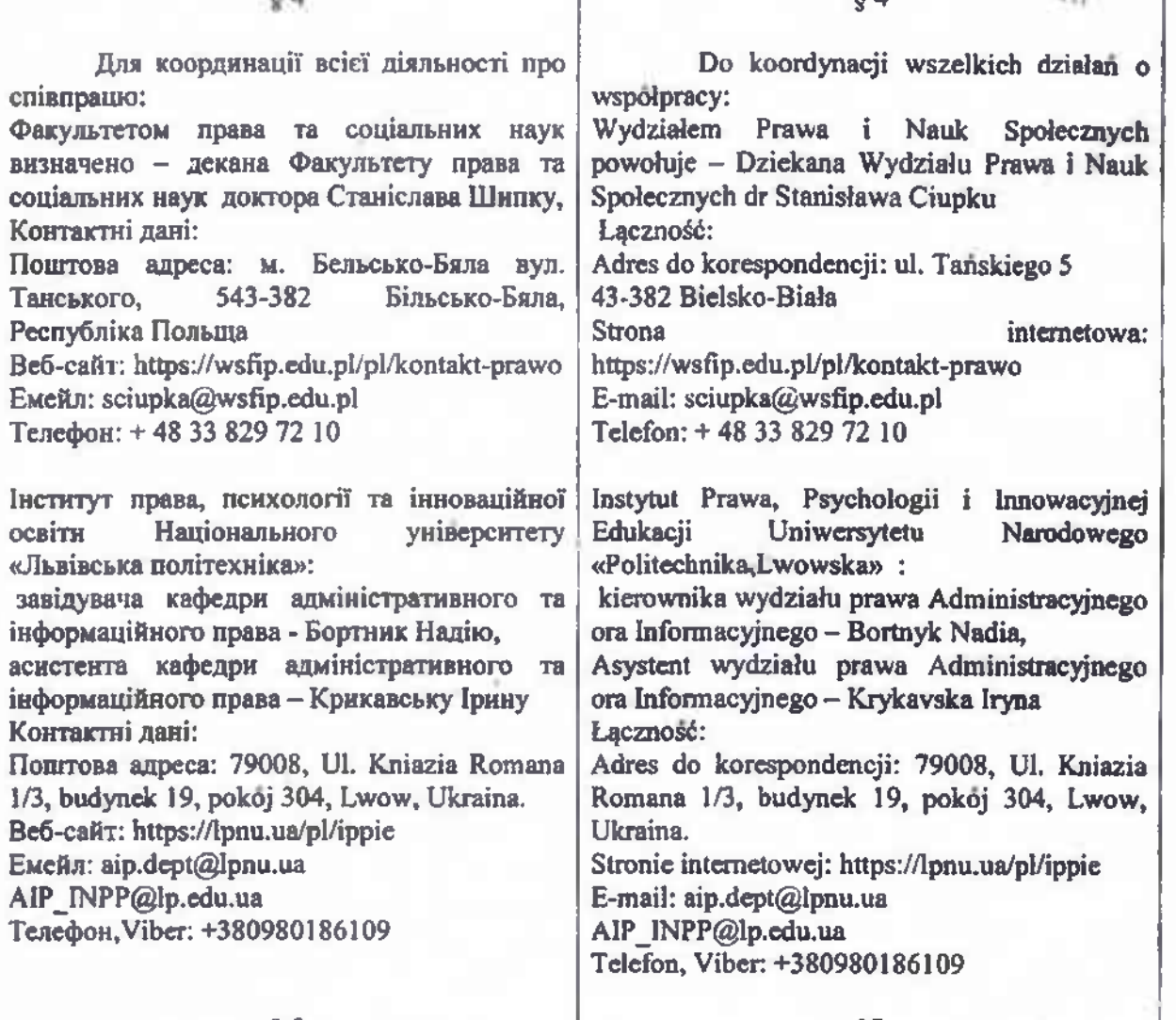

 $§ 5$ 

 $5A$ 

Рамкова угода Про співпрацю укладена в 4 примірниках - по 2 польською та українською мовами (для кожної зі сторін по 1 примірнику кожною мовою) і має однакову юриднчну силу для кожної зі сторін.

Угода набирає юридичної сили з моменту його підписання 01.04.2021 року.

Рамкова співпрацю угода про невизначений укладається Hâ термін. Уповноважені до підпису цього договору залишають за собою право припинити його дію, повідомивши про це у письмовій формі.

Необхідні зміни та доповнення до цього Додатку до договору здійснюються виключно за письмовою згодою.

 $$5$ 

Umowa ramowa  $\Omega$ wspołpracy został sporządzony czterech identycznie W brzmiących egzemplarzach w języku polskim i ukrainskim (dla kazdej ze Stron Umowy po jednym w kazdym języku) i maja jednakowa moc prawną.

Umowa nabiera mocy prawnej od momentu podpisania 01.04.2021 roku.

Umowa ramowa  $\Omega$ wspolpracy sporządzono na czas nieokreslony. Sygnatariusze zastrzegają sobie prawo do wycofania się z Umowy przez zawiadomienie w formie pisemnej.

Zmiany lub uzupełnienia niniejszego Dodatku do Umowy wymagają zgody w formie pisemnej.

Wyższa Szkoła Financow i Prawa

Wydział Wienia Wydana Społecznych dr Stanisław Ciup

Wyższa Szkoła Finansów i Prawa

 $(1)$ 

43-382 DELSKO

NIP 937-14-72-3 2

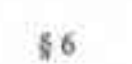

## УПОВНОВАЖЕНІ ДО ПІДПИСУ:

Instytut Prawa. Psychologii i Innowacyjnej Edukacji Uniwersytetu Narodowego «Politechnika Lynwskay ul. St. Bandery, 12 79-013 Lwow. Ukraina

Prorektor do pracy

naukowej i

pedagogicznej i

stosunkow

miedzynarodowych.

prof. dra hab.

Nataliya Chukhray

86

**SYGNATARIUSZE:** 

Wydział Prawa i Nauk Społecznych Wyższa Szkoła Finansow i Prawa w Bielsku-Bialej ul. Tanskiego 5 43-382 Bielsko-Biała. Rzeczpospolita Polska

Wyższa Szkoła Pynamów I Prawa Litter, w this Wydziai Perwy I Niemić canyeti dr Startblan Ciupka Dziekali Wydziału Prawa i Nauk Społecznych Dr. Stanisław Ciupka

> Wyższa Szkoła Finansów i Prawa Vysace assure research 97.221  $111$

Від імені Віл імені інституту права, Факультету права психології та та соціальних наук інноваційної освіти **Університету** Напіонального фінансів та права в м. Бельсько-Бяла **університету** «Львівська вул. Танського, 5 nonivexuira» 43-382 Більсько-Бяла. вул. С. Бандери, 12 79-013 Лавін: Республіка Польща Vicentiam 1 H scolar Financiow i Prawa **ATE** THE gaguan-hiniv.<br>Anil Newk Sp dormerelli **RIEKAN Baw Clupka** ан Факультету. **RESITOR HOVEOBO**прева да соціальних педигоддины работы **Havk** TRAINOISPONIES повтор Станіслав **ЗВ'ЯЗКІВ, ЗАКОЛИ** Шипку проф. Наталія Чухрай